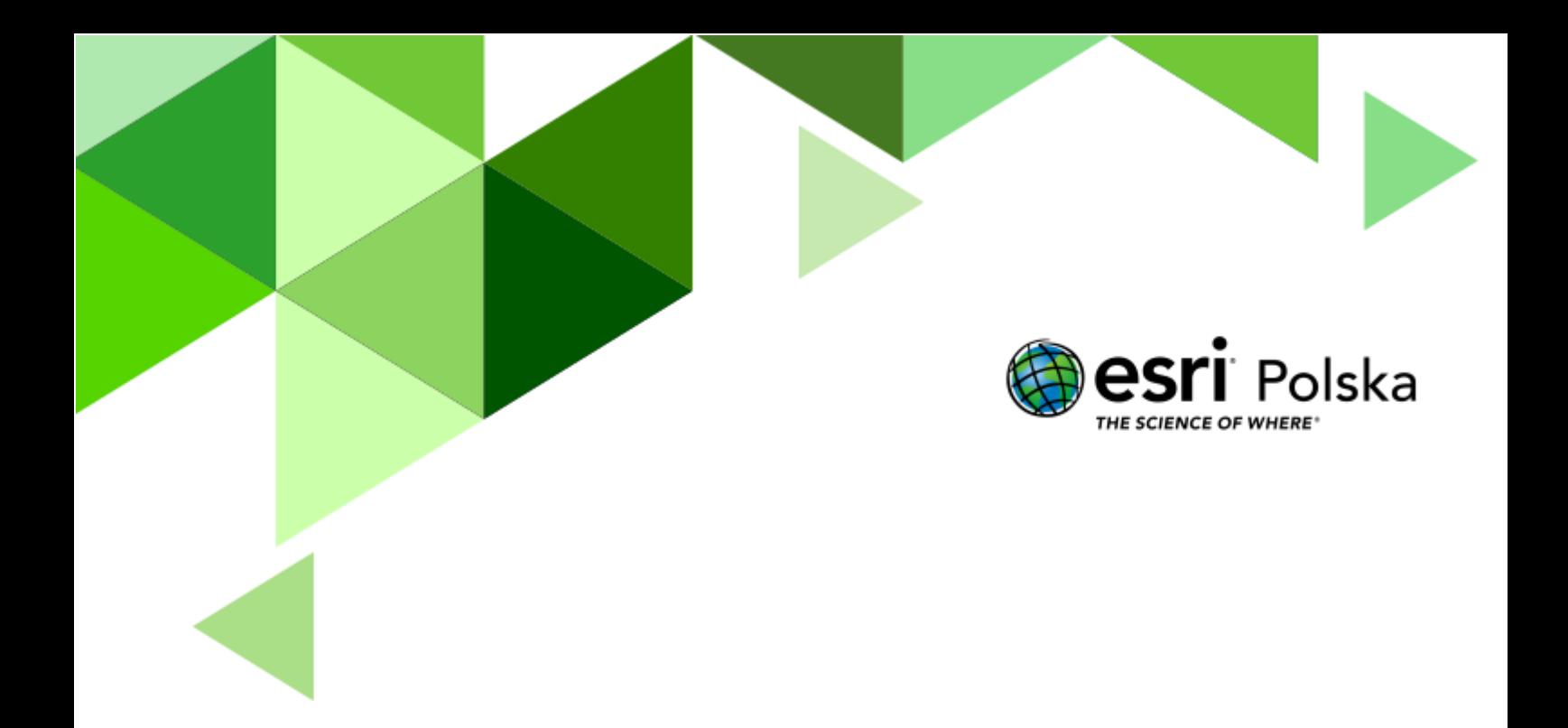

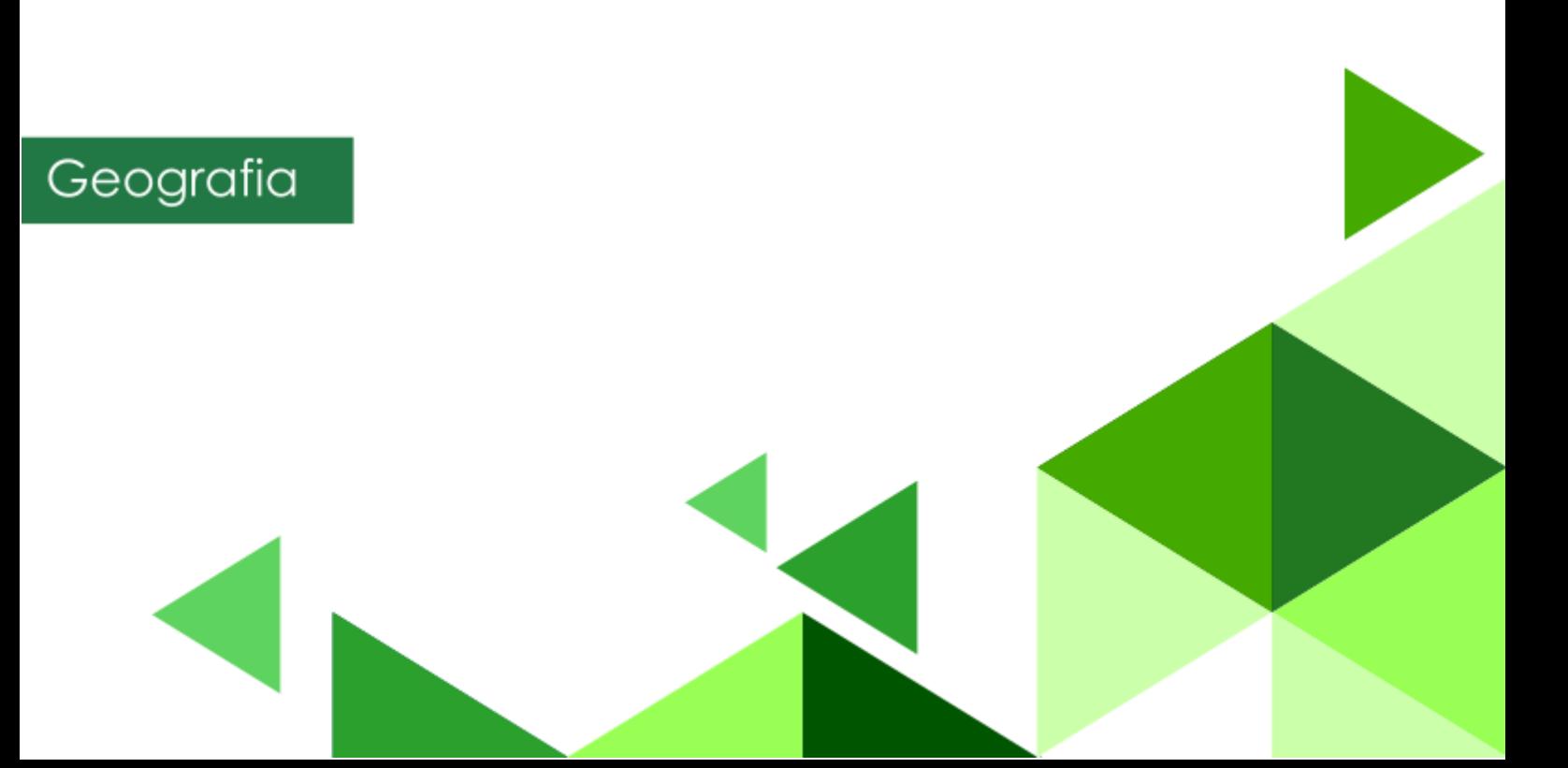

#### **Narzędzia**: ArcGIS Online

**Materiały (dane**): Dostarczone wraz z lekcją

**Cel:** Zapoznanie się z rozmieszczeniem zbóż na świecie i jakie czynniki na to wpływają. Poznanie trudności w produkcji roślinnej na świecie.

#### **Źródła:**

- **1.** ESRI data&maps
- **2.** <https://stat.gov.pl/index.php>

#### **1. Wstęp**

Rośliny dostarczają aż 95% żywności dla człowieka. Uprawa roślin polega głównie na zapewnieniu roślinom właściwego wzrostu, rozwoju oraz wydajności. Rośliny ze względu na przydatność dzielimy na:

- alimentacyjne (żywieniowe) są to jadalne rośliny, które są wykorzystywane przez człowieka jako pożywienie;
- pastewne stosowane są jako karma dla zwierząt, np. zboża;
- przemysłowe uprawiane są by uzyskać surowiec do produkcji przemysłowej, np. buraki cukrowe.

Zboża są najbardziej powszechną grupą uprawną roślin na świecie. Nie tylko są wyżywieniem dla człowieka, ale również dla zwierząt. Należą do roślin trawiastych. Zawierają dużo węglowodanów, białka i witamin, mają zwykle wysokie wartości. Uprawy zajmują około 60% powierzchni gruntów ornych. W skali światowej najistotniejszymi zbożami są: pszenica, ryż i kukurydza.

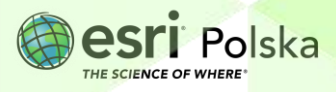

#### **2. Zadania**

- **1.** Otwórz gotową aplikację: [https://www.arcgis.com/apps/webappviewer/index.html?id=9765cf4d1d3e4915aee967](https://www.arcgis.com/apps/webappviewer/index.html?id=9765cf4d1d3e4915aee967f6a0c04f4a) [f6a0c04f4a](https://www.arcgis.com/apps/webappviewer/index.html?id=9765cf4d1d3e4915aee967f6a0c04f4a)
- **2.** Po wyświetleniu aplikacji pokazuje się mapa wraz z panelem bocznym oraz dolnym.

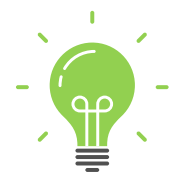

**Ciekawostka:** Najważniejsze zboża w skali świata to pszenica, ryż i kukurydza. Mają pełen wachlarza zastosowań. Ze zbóż produkuje się kasze, mąki, oleje, syropy, alkohol, otręby oraz słód.

**3.** Wykorzystaj panel dolny **Diagram***.* Kliknij na pierwszą pozycję – **pszenica**, następnie na opcję **ZASTOSUJ.** Pokaże się wynik w formie diagramu.

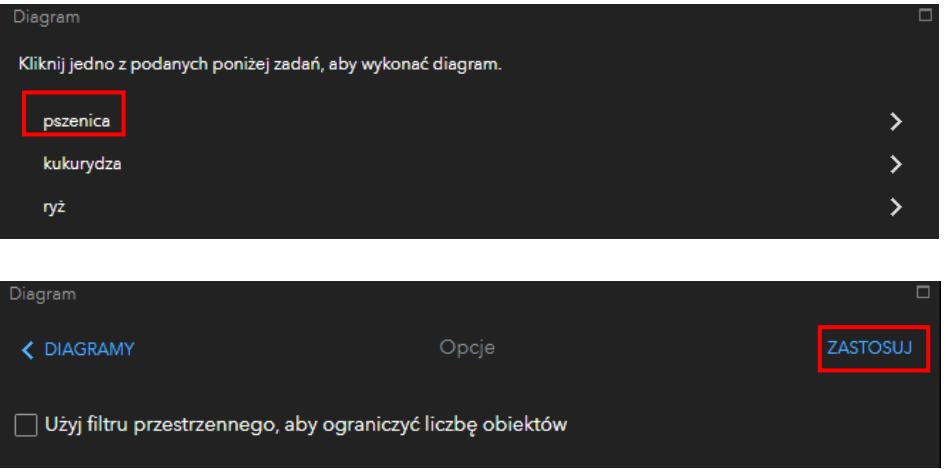

**4.** Po wskazaniu przez kursor myszki na diagramie pojawią się informacje o produkcji pszenicy w danym państwie.

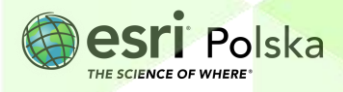

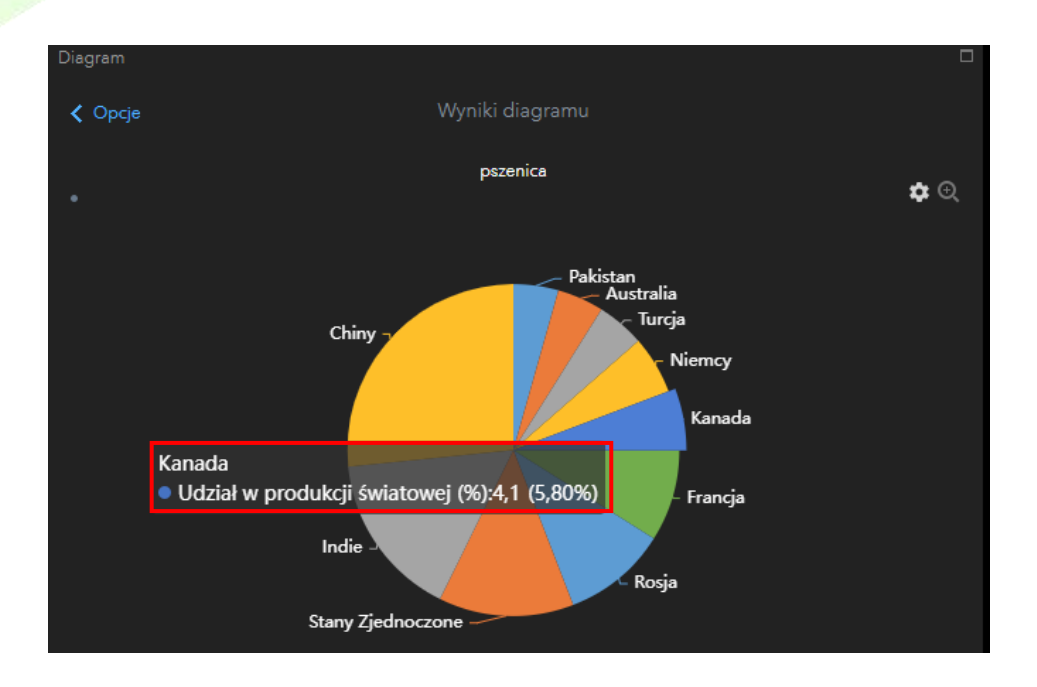

**Wskazówka:** Każdy z paneli aplikacji możesz przesuwać, aby zmienić jego rozmiar i łatwiej odczytać wyniki.

**Uwaga:** Na powyższym diagramie dla Kanady udział w produkcji światowej wynosi 4,1%. Wartość (5,80%) jest wartością udziału tej liczby w diagramie, czyli wśród 10 wymienionych państw.

Pytanie 1: Podaj trzy państwa, które mają największy udział w produkcji światowej pszenicy, kukurydzy i ryżu. W tym celu uzupełnij poniższą tabelę.

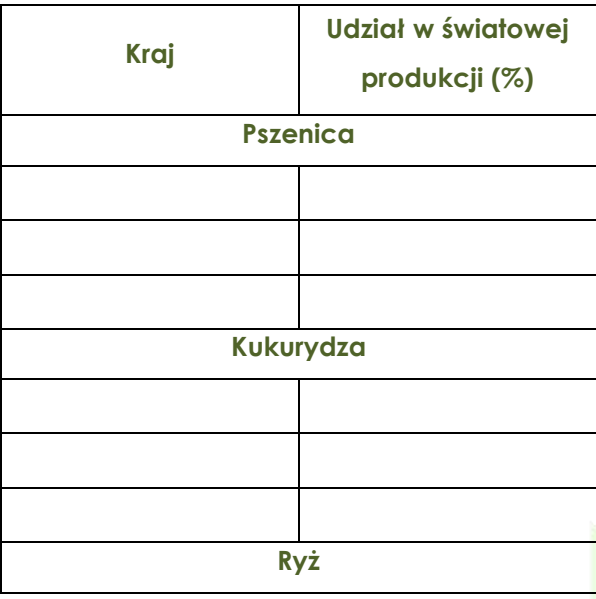

Autor: Zespół Edukacji Esri Polska / Education Team Esri Poland © by Esri Polska, 2023

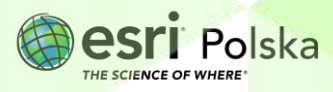

Strona | 4

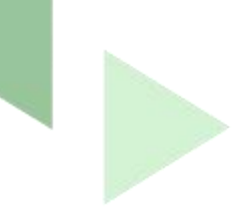

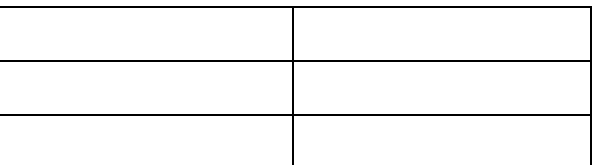

**Wskazówka:** Aby uzupełnić tabelę o następne dane, należy kliknąć na panelu Diagram

**Opcje** , następnie **DIAGRAMY** i wykonać dla kukurydzy i ryżu te same czynności, które są opisane w powyższych krokach.

**5.** Wyłącz widoczność dwóch warstw: **pszenica, kukurydza**; klikając na kwadrat **na Liście warstw.**

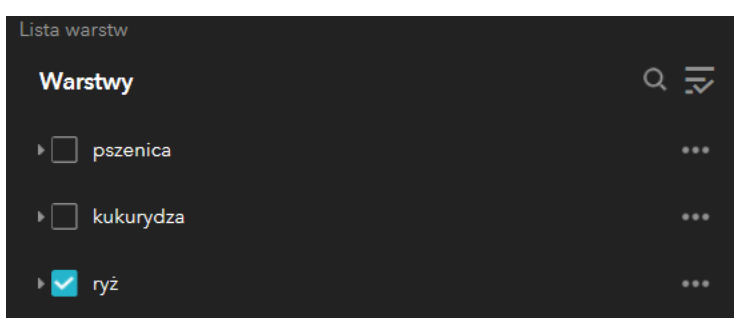

**6.** Zobacz, jaką sygnaturę ma ryż w **Legendzie**, a następnie odszukaj na mapie kraje, w których jest uprawiany, kliknij na sygnaturę ryżu na mapie. Przeanalizuj (wykorzystując okno podręczne) plony upraw w danym państwie.

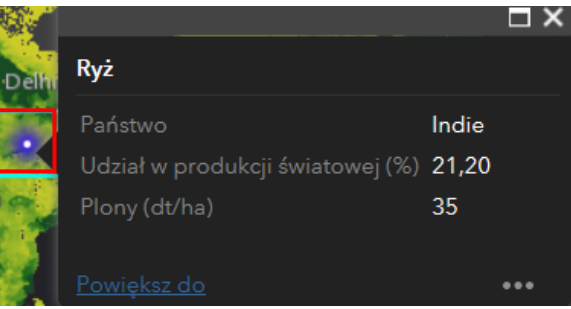

**Pytanie 2:** W jakich krajach jest uprawiany ryż? Na jakim poziomie są w każdym z tych krajów plony upraw?

**7.** Włącz warstwę **Całkowite roczne opady** oraz **Hydrografia** w panelu **Lista warstw**.

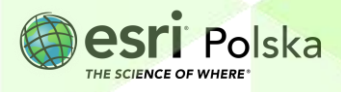

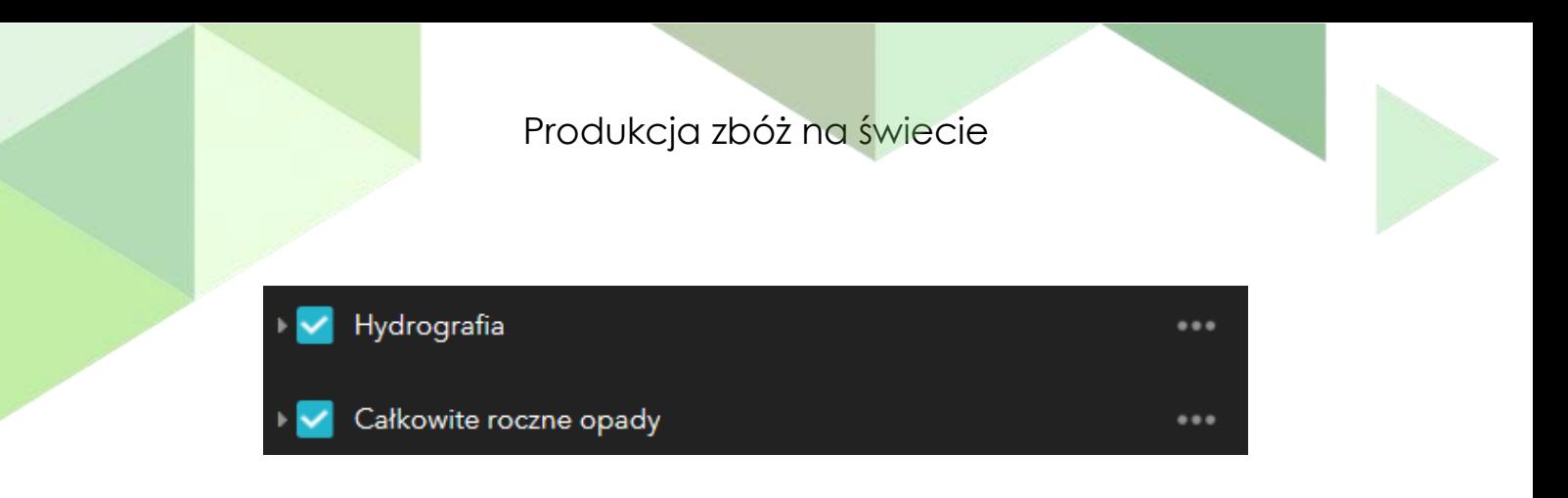

**Pytanie 3:** Omów roczne opady deszczu w Mjanma (Birma).

**Wskazówka:** Oznaczenia kolorów warstwy **Całkowite roczne opady** odczytasz w Legendzie po lewej stronie aplikacji:

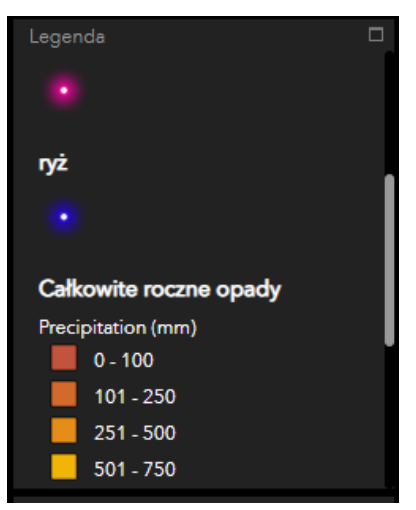

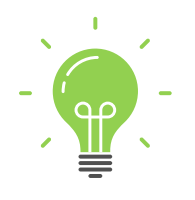

**Ciekawostka:** W kwietniu zaczyna się wysiew ryżu, aby uzyskać sadzonki. Na początku maja, podczas pory deszczowej, wysadza się wyhodowane sadzonki ryżu na zalane wodą pola. Jeżeli pora deszczowa jest długa, to są aż trzy zbiory w ciągu roku [w aplikacji spójrz na rysunek "Ryżowy rok"].

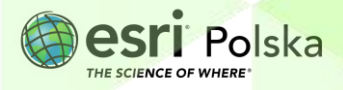

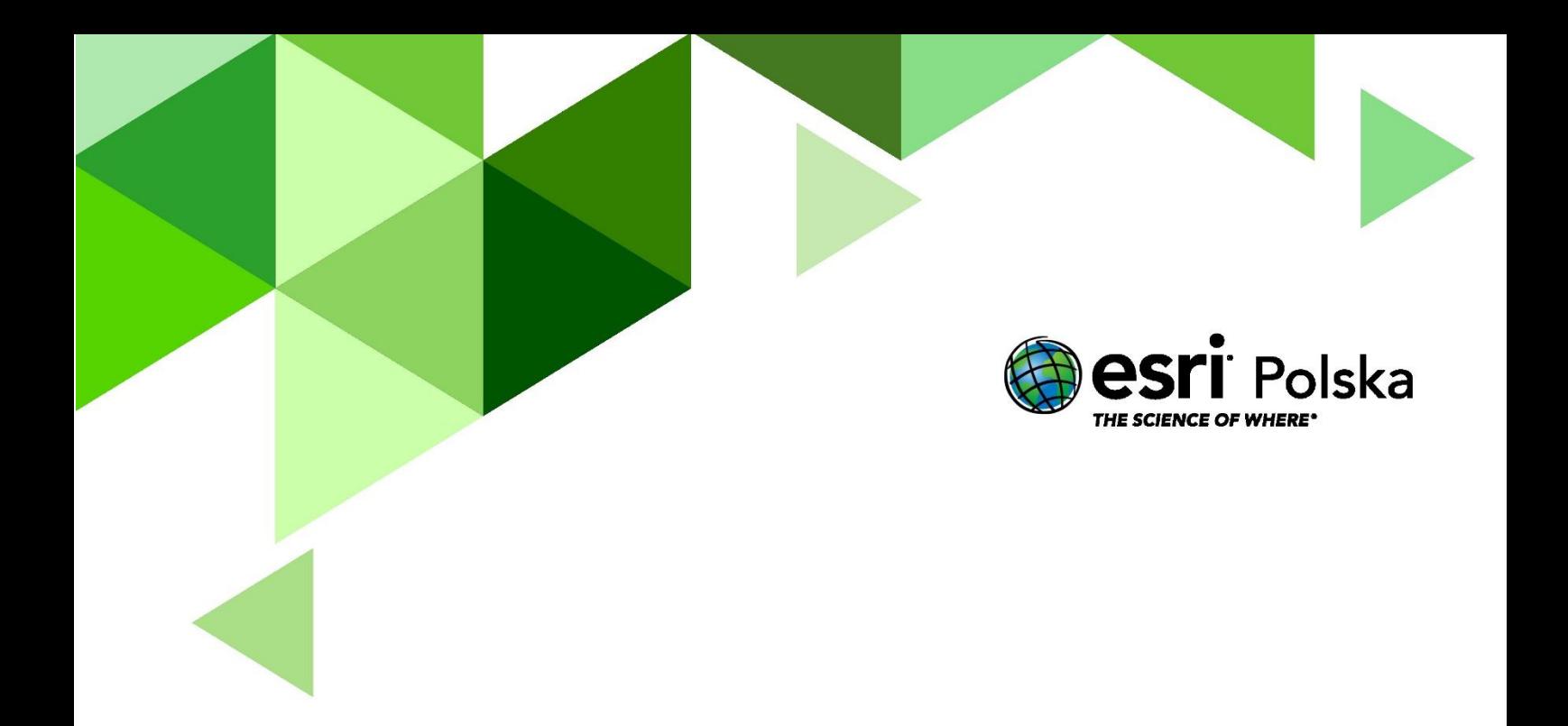

## Dziękujemy za skorzystanie z naszych materiałów.

Zespół Edukacji Esri Polska Sp. z o.o.

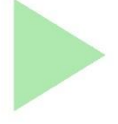

## **OBSERWUJ NAS**

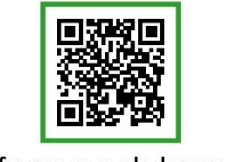

Platforma edukacyjna

© by Esri Polska, 2020

Autor: Zespół Edukacji Esri Polska / Education Team Esri Poland

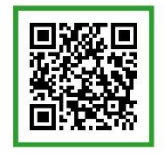

Facebook

Strona 7

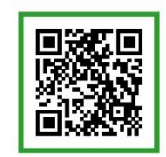

Grupa nauczycieli

## Geografia